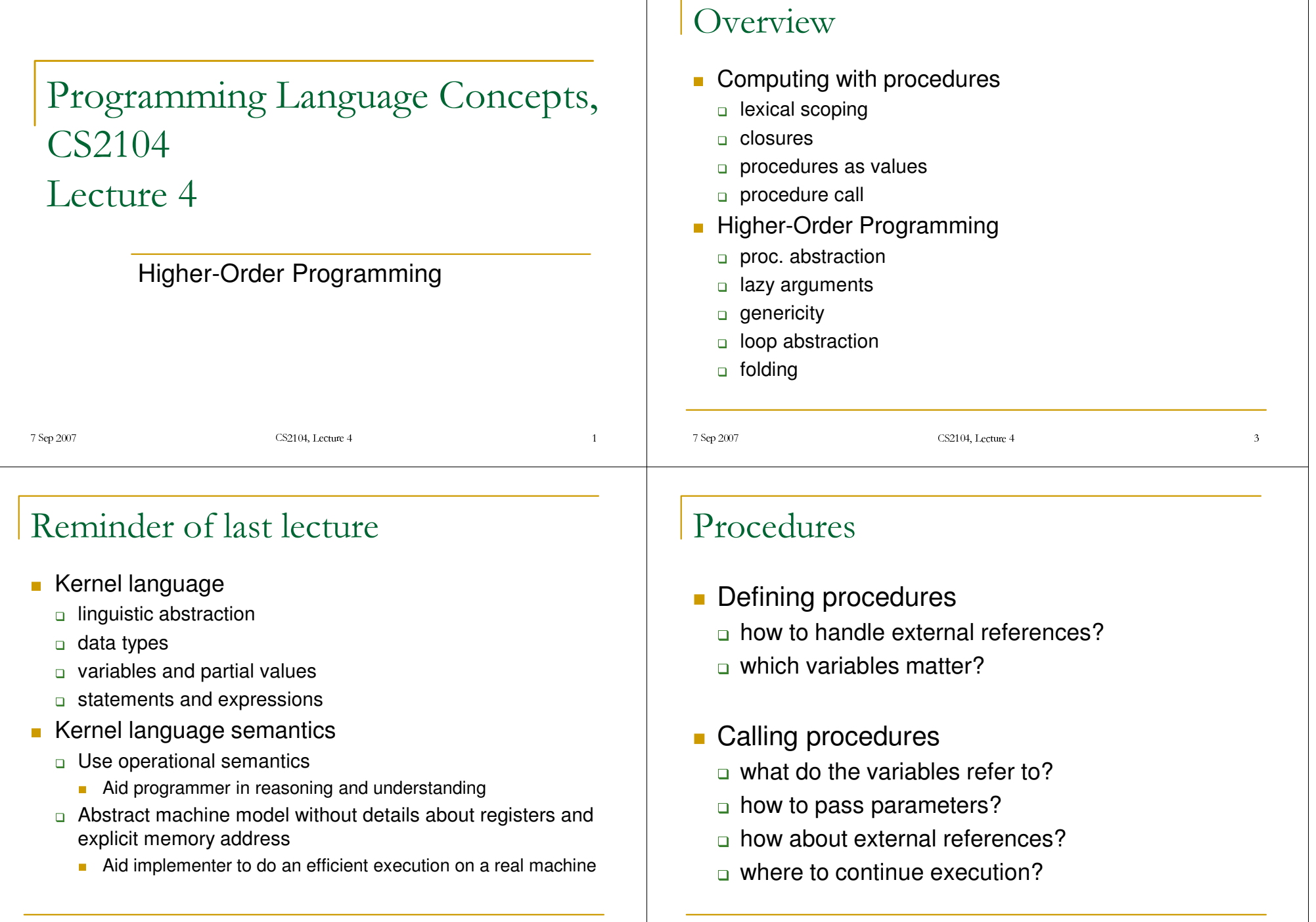

-

, Lectur<br>

7 Sep 2007

CS2104, Lecture CS2104, Lecture CS2104, Lecture CS2104, Lecture CS2104, Lecture CS2104, Lecture CS2104, Lectur

#### 7 Sep 2007 CS2104, Lecture CS2104, Lecture CS2104, Lecture CS2104, Lecture CS2104, Lecture CS2104, Lecture CS2104, Lectur Identifiers in Procedures P <sup>=</sup> **proc** {\$ <sup>X</sup> Y} **if** X>Y **then** Z=1 **else** Z=0 **end end** $\mathbb P$  captures the declared procedure X and <sup>Y</sup> are called *(formal) parameters* Z is called an *external reference* Free and Bound Identifiers **local** Z **in if X**>**Y then** Z=1 **else** Z=0 **end endX** and **<sup>Y</sup>** are *free (variable) identifiers* in this statement Z is <sup>a</sup> *bound (variable) identifier* in this statement -, Lectur<br> Free and Bound Identifiers **local Z in if** X>Y **then** Z=1 **else** Z=0 **end end**X and <sup>Y</sup> are *free variable identifiers* in this statement (declared outside) Z is a *bound variable identifier* in this statement (declared inside) Declaration Occurrence Free and Bound Occurrences ■ An occurrence of x is *bound*, if it is inside the body of either local, proc or case. **local X in** …**X**… **end proc {\$** …**X**…**} in** …**X**… **end case Y of f(X) then** …**X**… **end** ■ An occurrence of x is *free* in a statement, if it is not a bound occurrence.

-

, Lectur<br>

7 Sep 2007

CS2104, Lecture CS2104, Lecture CS2104, Lecture CS2104, Lecture CS2104, Lecture CS2104, Lecture CS2104, Lectur

 $\mathcal{L}$  , and the contract of the contract of the contract of the contract of the contract of the contract of the contract of the contract of the contract of the contract of the contract of the contract of the contract o

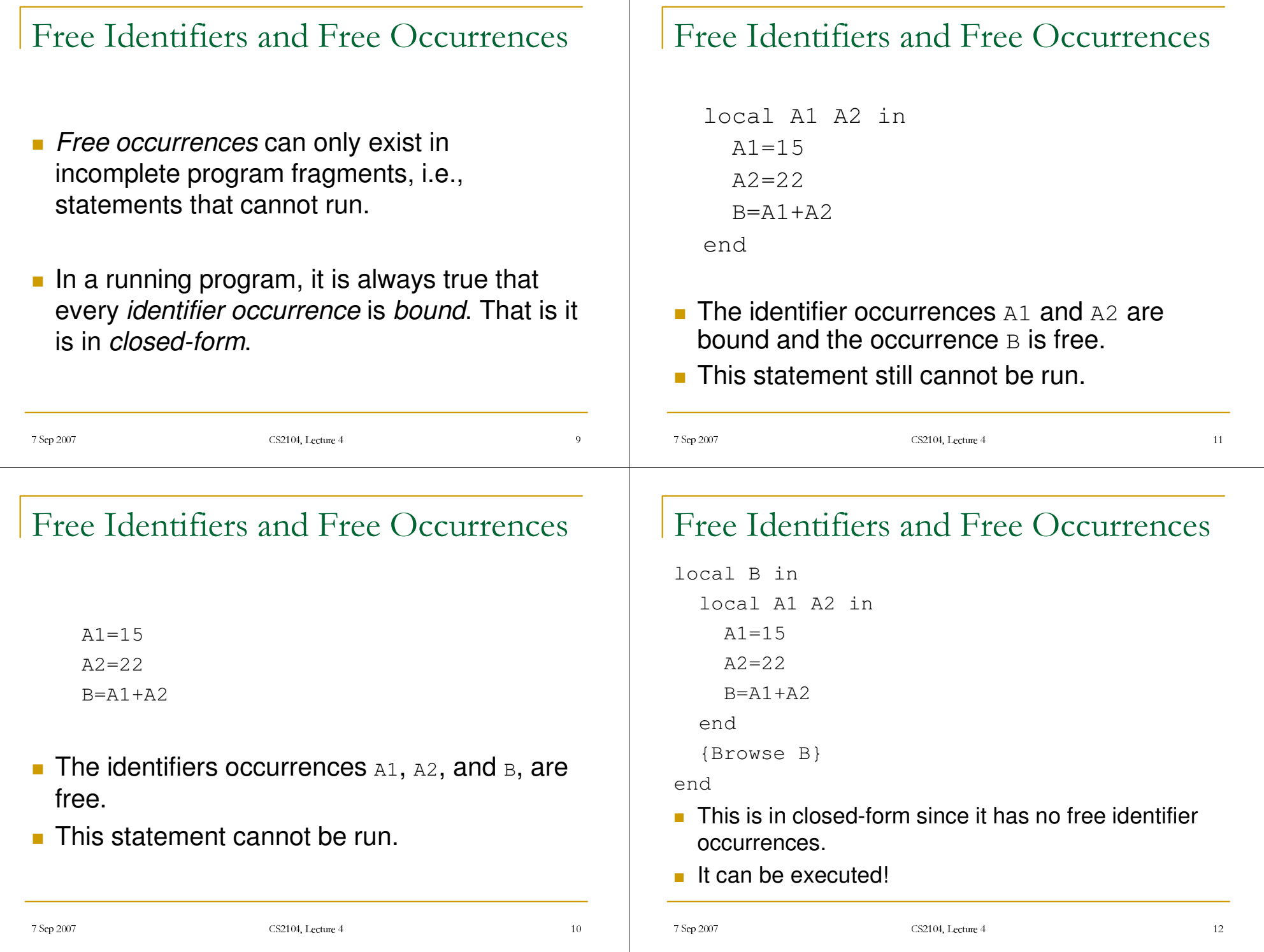

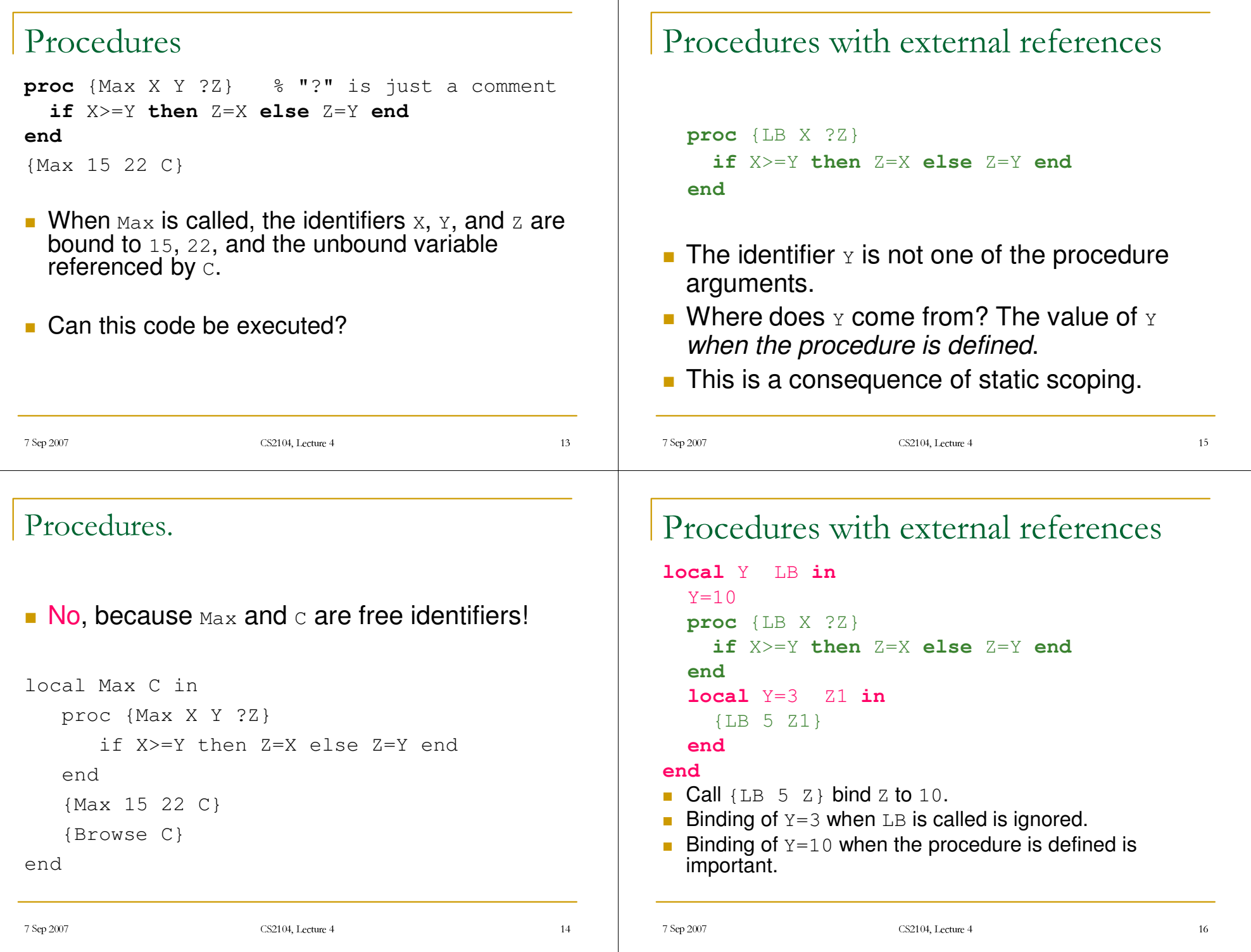

## Lexical Scoping or Static Scoping

- $\blacksquare$  The meaning of an identifier like  $\boldsymbol{\mathrm{x}}$  is determined by the innermost **local** statement that declares  $\mathrm{x}.$
- $\blacksquare$  The area of the program where x keeps this meaning is called the **scope** of x.
- We can find out the scope of an identifier by inspecting the text of the program.
- This scoping rule is called **lexical scoping** or **static scoping**.

, Lectur<br>

## Lexical Scoping

```
local Z in
  Z=1proc {P X Y} Y=X+Z end
```
#### **end**

 A *procedure value* is often called <sup>a</sup> *closure* because it contains an *environment* as well as a *procedure definition*.

#### -

, Lectur<br>  $\overline{A}$  and  $\overline{A}$  and

## Lexical Scoping or Static Scoping

-

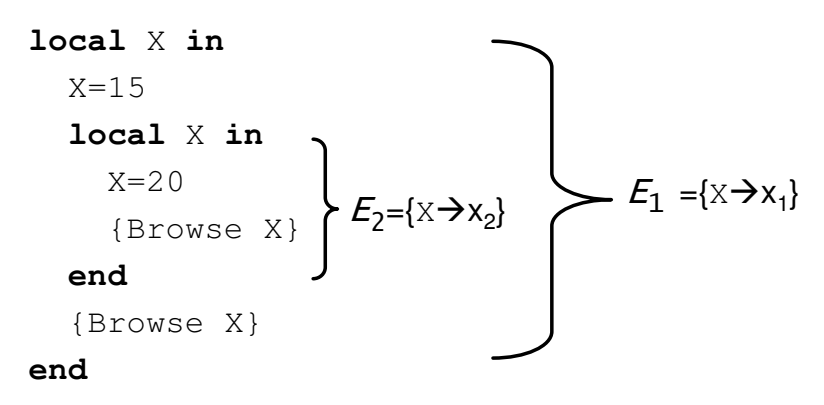

 $\blacksquare$  There is just one identifier, x, but at different points during the execution, it refers to different variables  $(x_1, y_2, \ldots, x_n)$ and  $\mathsf{x}_{2}$ ).

## Dynamic versus Static Scoping

#### *Static scope*.

The variable corresponding to an identifier occurrence is the one defined in the *textually innermost declaration* surrounding the occurrence in the source program.

#### *Dynamic scope*.

The variable corresponding to an identifier occurrence is the one in the *most-recent declaration seen* during the execution leading up to the current statement.

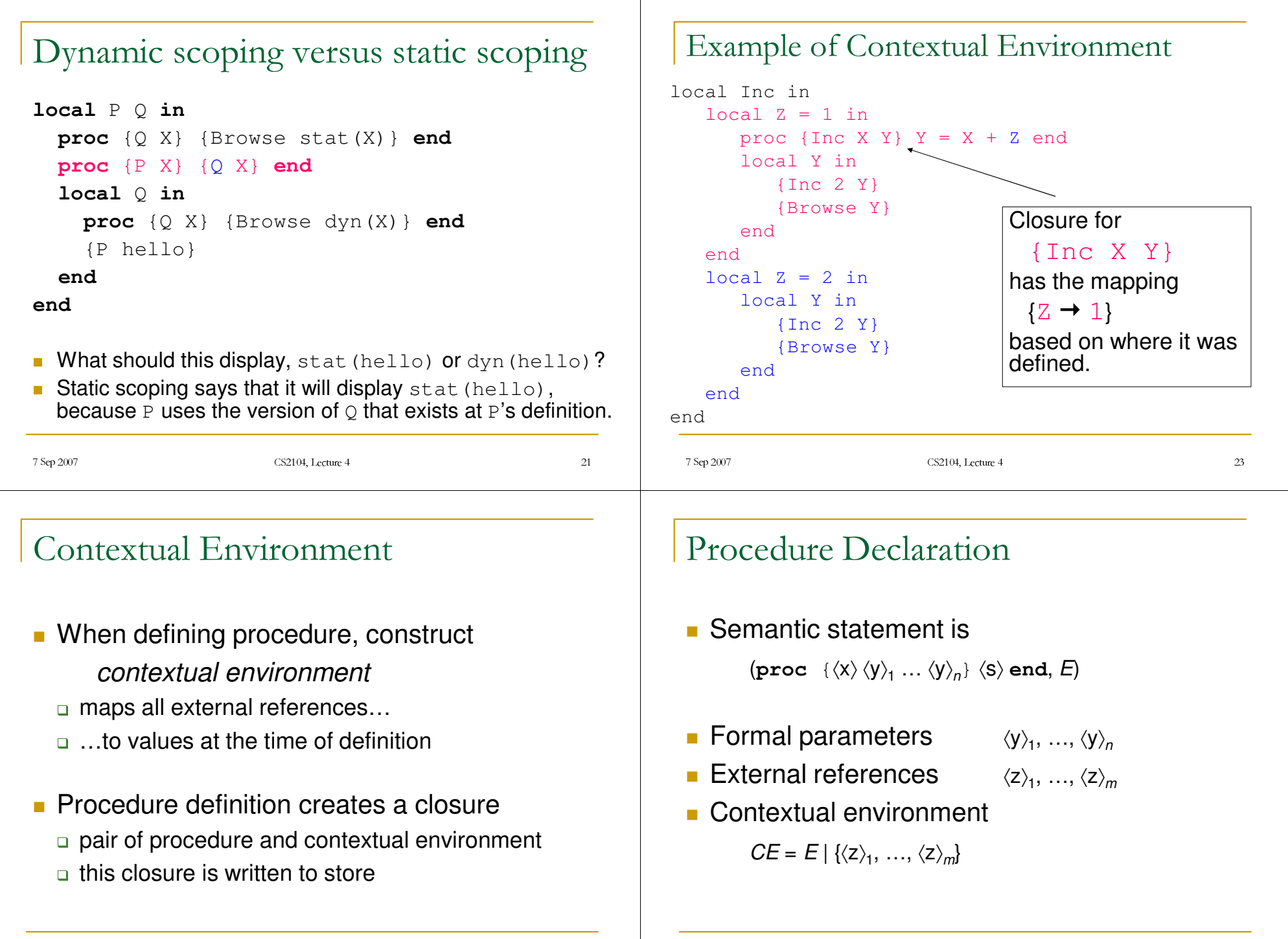

-

, Lectur<br>

 $\sim$  0.4  $\sim$  0.4  $\sim$  0.4  $\sim$  0.4  $\sim$  0.4  $\sim$  0.4  $\sim$ 

7 Sep 2007

CS2104, Lecture CS2104, Lecture CS2104, Lecture CS2104, Lecture CS2104, Lecture CS2104, Lecture CS2104, Lectur

 $\sim$  0.000  $\sim$  0.000  $\sim$  0.000  $\sim$  0.000  $\sim$  0.000  $\sim$  0.000  $\sim$  0.000  $\sim$  0.000  $\sim$  0.000  $\sim$  0.000  $\sim$  0.000  $\sim$  0.000  $\sim$  0.000  $\sim$  0.000  $\sim$  0.000  $\sim$  0.000  $\sim$  0.000  $\sim$  0.000  $\sim$  0.000  $\sim$  0.000

### Procedure Declaration

**Semantic statement is** 

 $\langle {\tt proc} \; \; \{ \langle {\sf x} \rangle \, \langle {\sf y} \rangle_{\!1} \; ... \; \langle {\sf y} \rangle_{\!n} \} \; \langle {\sf S} \rangle$  end,  $E$ )

with  $E(\langle x \rangle) = x$ 

**Create procedure value in the store and bind it** to *x*

, Lectur<br>

a and a structure of the contract of the contract of the contract of the contract of the contract of the contract of the contract of the contract of the contract of the contract of the contract of the contract of the contr

 $\left\langle \mathbf{proc} \ \ \{\ \zeta\ \langle\mathsf{y}\rangle_{\mathsf{1}}\ ...\ \langle\mathsf{y}\rangle_{\mathsf{n}}\right\rangle \ \langle\mathsf{S}\rangle\ \mathsf{end},$  $E | \langle \langle z \rangle_1, \ldots, \langle z \rangle_m \rangle$ 

### Procedure Call

**If semantic statement is**  $\left(\left\{\left\langle \mathsf{x}\right\rangle \left\langle \mathsf{y}\right\rangle _{1} \ldots\left\langle \mathsf{y}\right\rangle _{n}\right\},\, E\right)$ 

with

```
E(\langle x \rangle) = (\text{proc} \{ \hat{\varsigma} \langle w \rangle_1 ... \langle w \rangle_n \} \langle s \rangle \text{end}, \text{CE})
```
■ then push  $({\langle s \rangle}, CE + {\langle \langle w \rangle}_1 \rightarrow E({\langle v \rangle}_1), ..., {\langle w \rangle}_n \rightarrow E({\langle v \rangle}_n)}$ 

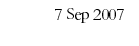

, Lectur<br> a material contracts and contracts are a series of the contracts of the contracts of the contracts of the contracts of the contracts of the contracts of the contracts of the contracts of the contracts of the contracts of t

## Execution of Procedure Call

**Semantic statement is** 

-

 $\left(\left\{\left\langle \mathsf{x}\right\rangle \left\langle \mathsf{y}\right\rangle _{1} \ldots\left\langle \mathsf{y}\right\rangle _{n}\right\},\, E\right)$ 

- If  $\langle x \rangle$  is not bound, then **a** suspend the execution
- **If**  $E(\langle x \rangle)$  is not a procedure value, then raise an error
- If  $E(\langle x \rangle)$  is a procedure value, but with different number of arguments  $(\neq n)$ , then
	- raise an error

## Executing a Procedure Call

If the activation condition " $E(\langle x \rangle)$  is determined" is  $\tt true$ if  $E(\langle x \rangle)$  equals to (proc {\$  $\langle w \rangle_1 ... \langle w \rangle_n$ }  $\langle s \rangle$  end, *CE*)

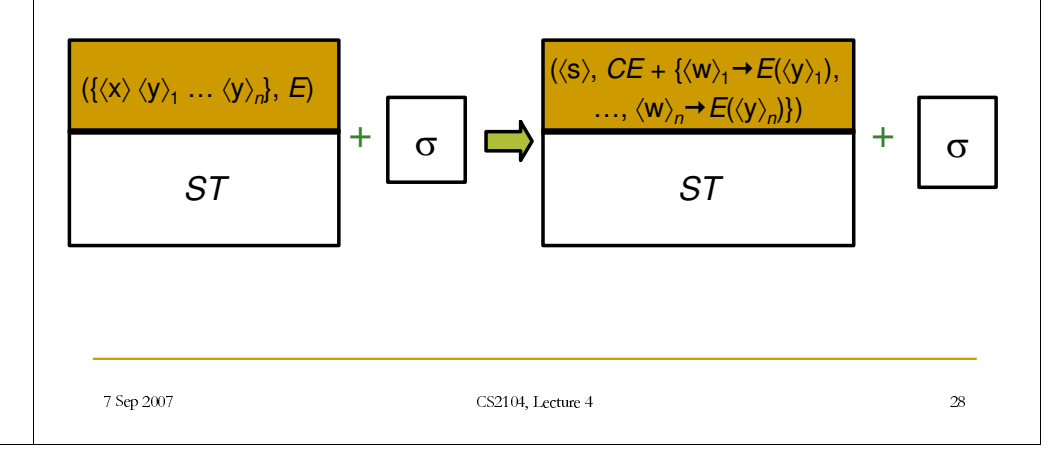

#### Summary so far

- **Procedure values** 
	- go to store
	- combine procedure body and contextual environment
	- contextual environment defines external references
	- contextual environment is defined by lexical scoping
- **Procedure call** 
	- checks for the right type
	- passes arguments by environments
	- contextual environment for external references

## Summary so far

- **Procedures are values as anything else!**
- **Allow breathtaking programming techniques**
- With environments, it is easy to understand what is the value for each identifier

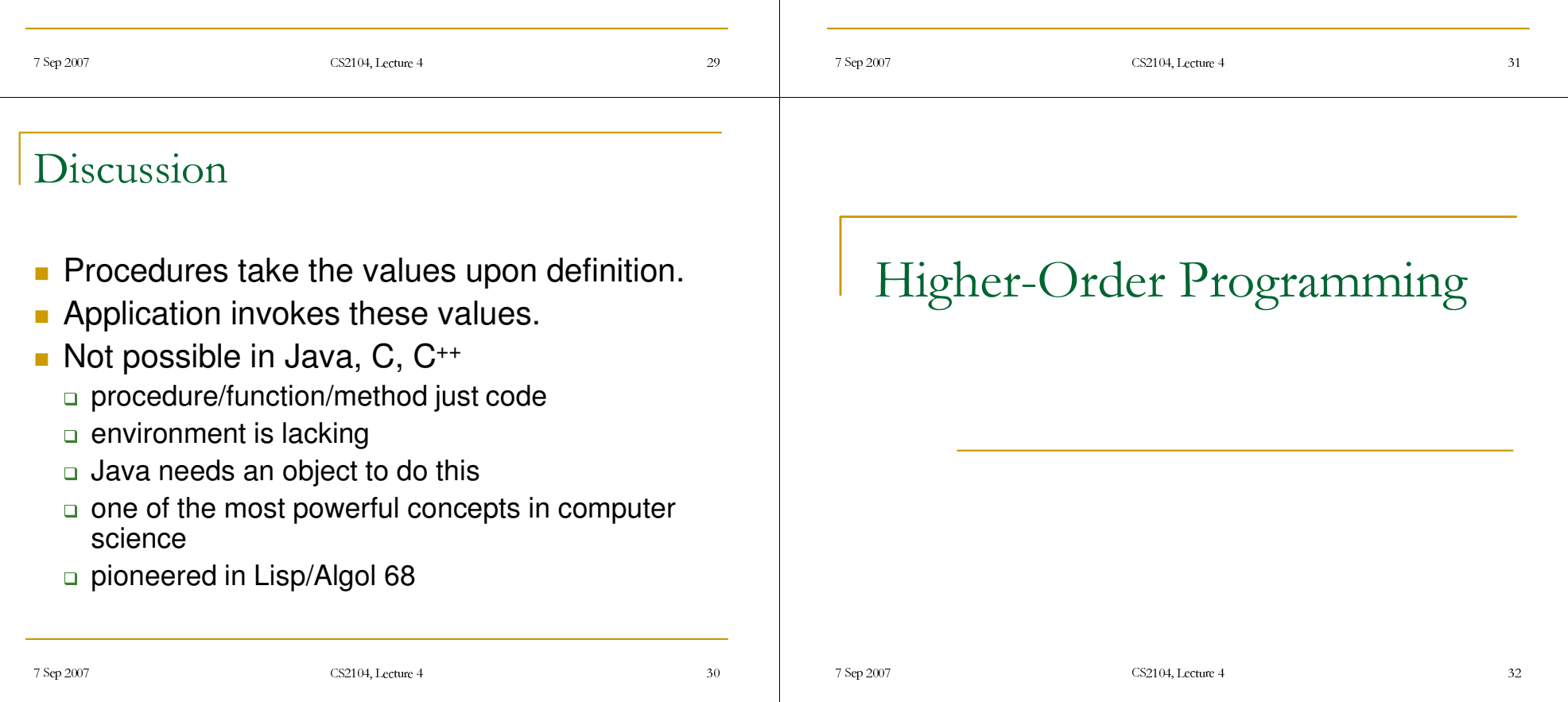

### Higher-Order Programming

- Higher-order programming = the set of programming techniques that are possible with procedure values (lexically-scoped closures)
- **higher-order programming is the** foundation of secure data abstraction component-based programming and object-oriented programming

#### Remember (I)

- **Functions are procedures** 
	- □ Special syntax, nested syntax, expression syntax
	- □ They have one argument to capture its result.
- **Example:** 
	- fun {F X} fun {\$ Y} X+Y end end
	- A function that returns a function that is specialized on **x**
	- Add result parameters to both  $\{F \times F\}$  and  $\{F \times F\}$  to convert to procedures.

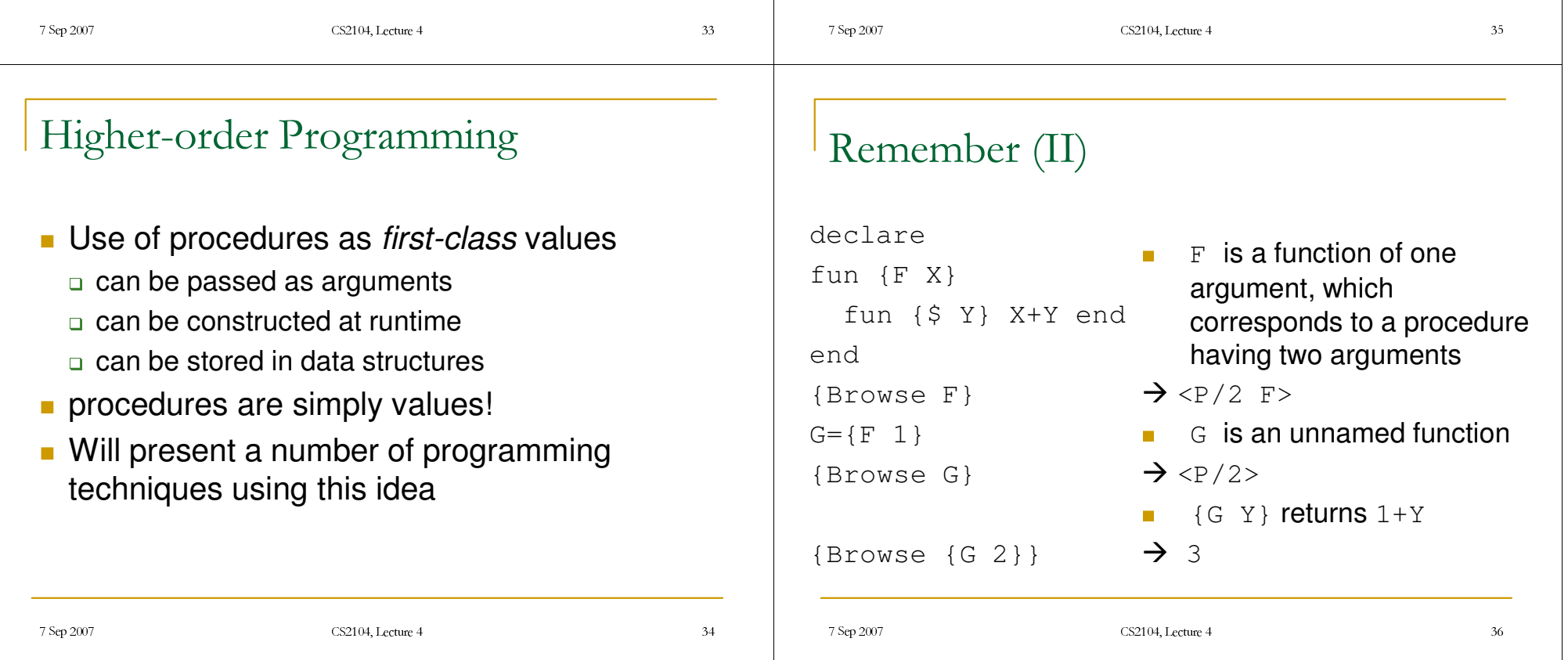

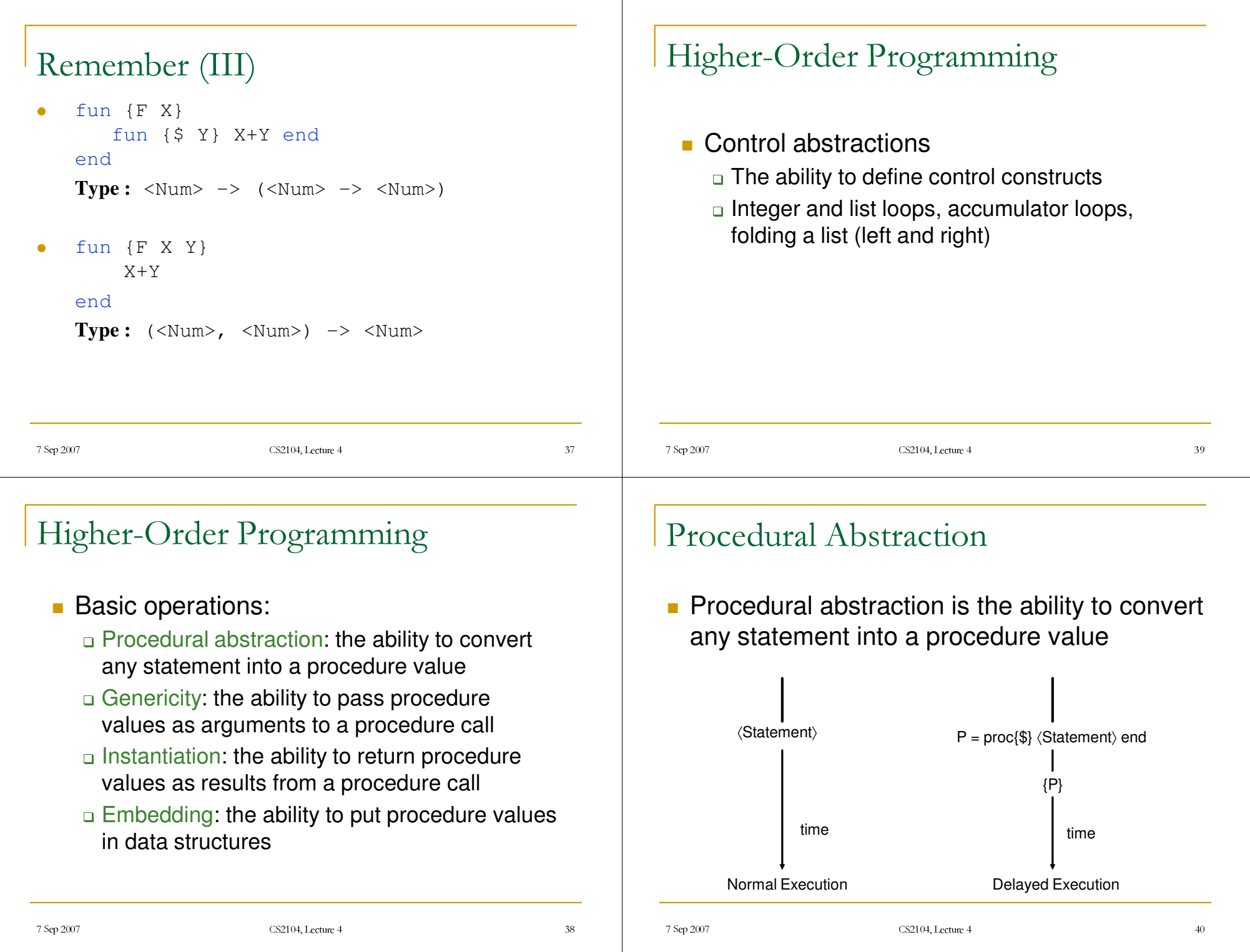

### Procedural Abstraction

- **A** procedure value is usually called a closure, or more precisely, <sup>a</sup> lexically-scoped closure
	- A procedure value is <sup>a</sup> pair: it combines the procedure code with the contextual environment
- Basic scheme:
	- Consider any statement <s>
	- Convert it into <sup>a</sup> procedure value:
		- P <sup>=</sup> proc {\$} <s> end
	- $\Box$  Executing {P} has exactly the same effect as executing  $\langle s \rangle$

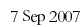

!""#!\$"%

CS2104, Lecture 4 (1) 04, Lecture 4 and 1

## Same Holds for Expressions

- **Basic scheme:** 
	- Consider any expression <E>
	- Convert it into a function value:
		- F <sup>=</sup> fun {\$} <E> end
	- $\Box$  Executing  $X = \{F\}$  has exactly the same effect as executing X=E

### The Arguments are Evaluated

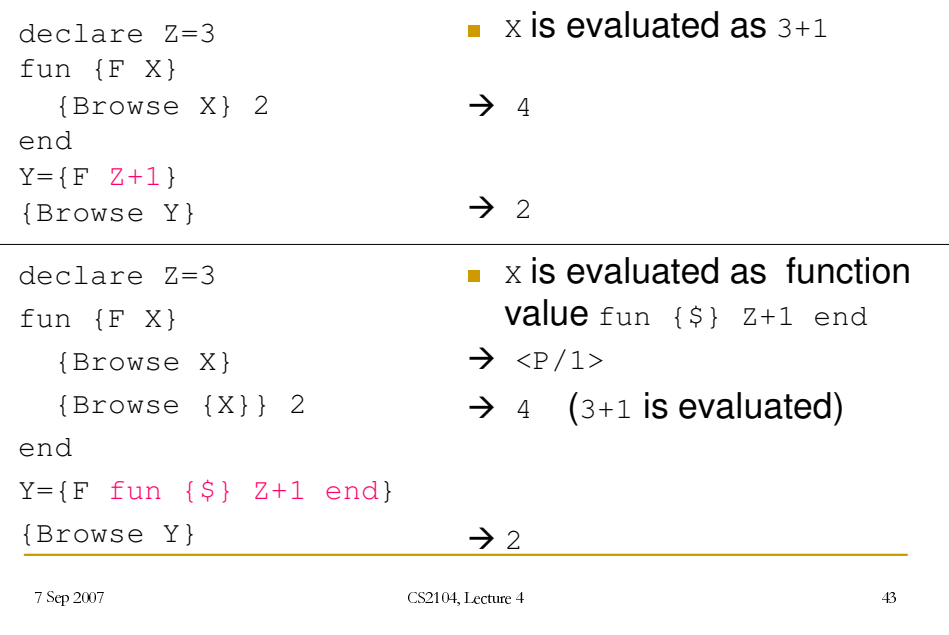

### Example

- **Suppose we want to define the operator**  $\,$ andthen (&&  $\,$ in Java) as a function, namely <expr1> andthen **<sup>&</sup>lt;**expr2> is false if <expr1> is false, avoiding the evaluation of <expr2> (Exercise 2.8.6, page 109)
- Attempt:

```
fun {AndThen B1 B2}
   if B1 then B2 else false end
```
end

if {AndThen X>0 Y>0} then … else …

7 Sep 2007

#### Example

if {AndThen X>0 Y>0} then … else …

- **Does not work because both**  $x>0$  **and**  $y>0$  **are** evaluated
- So, even if  $x>0$  is false,  $y$  should be bound in order to evaluate the expression  $_{\rm Y>0}!$

#### Solution: Use Procedural Abstractions

CS2104, Lecture 4

CS2104. Lecture 4

(1) 04, Lecture 4 and 17

(1) 04, Lecture 4 and 1

```
fun {AndThen B1 B2}
   if {B1} then {B2} else false end
end
```

```
if {AndThen
    (fun{$} X>0 end)
    (fun{$} Y>0 end) }
then … else … end
```

```
" 7 Sep 2007
                        CS2104, Lecture 4
                           (1) 04, Lecture 4 and 15
7 Sep 2007
                        CS2104. Lecture 4
                           (1) 04, Lecture 4 and 2
Example
declarefun {AndThen B1 B2}
    if B1 then B2 else false end
endX = \sim 3Yif {AndThen X>0 Y>0} then
   {Browse 1}
else{Browse 2}
endDisplay nothing since Y is unbound!
 2When called, all function's arguments are evaluated, unless it is
  procedure value.
                                                                  7 Sep 2007
                                                                  7 Sep 2007
                                                                  Example. Solution
                                                                  declarefun {AndThen BP1 BP2}
                                                                       if {BP1} then {BP2} else false end
                                                                  endX = \sim 3Yif {AndThen
                                                                         fun{$} X>0 end
                                                                         fun{$} Y>0 end }
                                                                   then {Browse 1} else {Browse 2} end
                                                                  Display 2 (even if Y is unbound)
```
#### Genericity/Parameterization Genericity fun {SumList L} case L of ■ To make a function generic is to let any nil then 0 specific entity (i.e. operation or value) in the [] X|L2 then X+{SumList L2} endfunction body become an argument. endJĻ **The entity is abstracted out of the function** fun {FoldR L F U} body. case L of nil then **U** [] X|L2 then {**F** X {FoldR L2 F U}} endend 7 Sep 2007 " 7 Sep 2007 CS2104, Lecture 4 CS2104, Lecture 4 (1) 04, Lecture 4 and 1 (1) 04, Lecture 4 5 Types of Functions Genericity fun {SumList L} **•** Replace specific entities (zero  $\circ$  and addition  $\ast$ ) by function arguments SumList :: (List Int) -> Int Л fun {SumList Ls} case Ls fun {FoldR L F U} of nil then **0** [] X|Lr then X**+**{SumList Lr} endFoldR :: {(List A) ({A B}->B) B} -> Bend 7 Sep 2007 7 Sep 2007 CS2104, Lecture 4 CS2104, Lecture 4 (1) 04, Lecture 4 5 (1) 04, Lecture 4 52

#### " 7 Sep 2007 CS2104, Lecture 4 (1) 04, Lecture 4 53 Genericity SumList **fun** {SumList Ls} {FoldR Ls (**fun** {\$ X Y} X+Y **end**) 0} **end**{Browse {SumList [1 2 3 4]}} 7 Sep 2007 CS2104, Lecture 4 (1) 04, Lecture 4 5 Genericity ProductList **fun** {ProductList Ls} {FoldR Ls (**fun** {\$ <sup>X</sup> Y} X\*Y **end**) 1 } **end**{Browse {ProductList [1 2 3 4]}} 7 Sep 2007 CS2104, Lecture 4 (1) 04, Lecture 4 55 Genericity Some **fun** {Some Ls} {FoldR Ls (**fun** {\$ X Y} X orelse Y **end**) false } **end**{Browse {Some [false true false]}} Some :: (List Bool) -> Bool 7 Sep 2007 CS2104, Lecture 4 (1) 04, Lecture 4 5 List Mapping ■ Mapping each element recursively *calling function for each element* Construct a new list from the input list ■ Separate function calling by passing function as argument

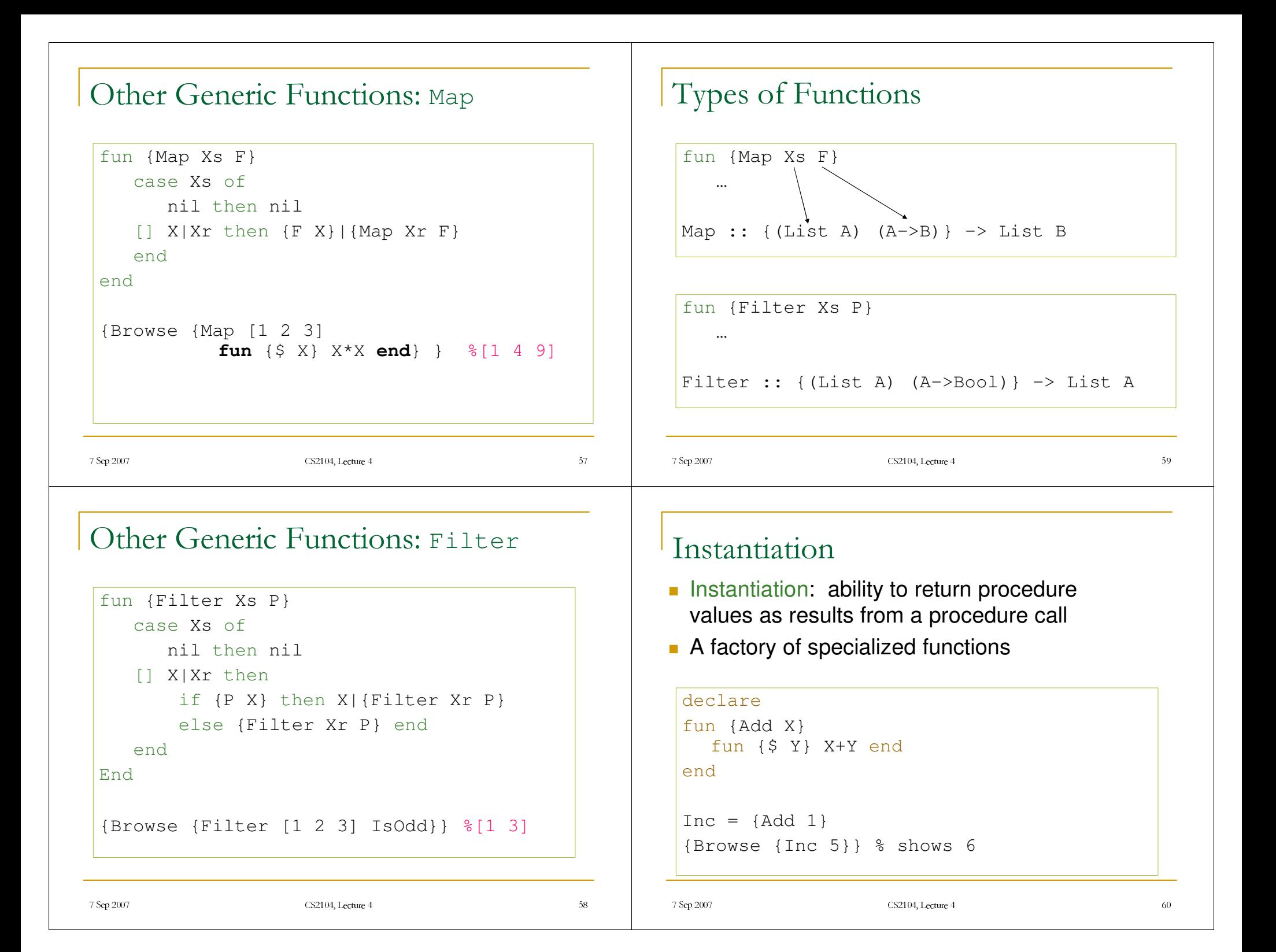

### Embedding

- **Embedding is when procedure values are put** in data structures
- **Embedding has many uses:** 
	- □ Modules: that groups together a set of related operations (procedures)
	- Software components : takes <sup>a</sup> set of modules as its arguments and returns <sup>a</sup> new module. Can be viewed as specifying <sup>a</sup> new module in terms of the modules it needs.

### Control Construct - For Loop

Integer loop: repeats an operation with a sequence of integers

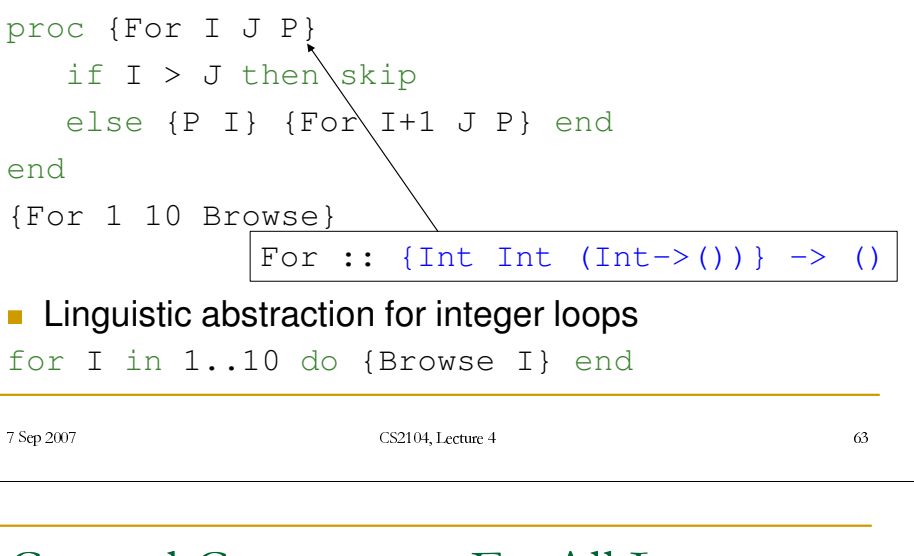

#### 7 Sep 2007 CS2104, Lecture 4 (')\*+%/\$7 Sep 2007 CS2104. Lecture 4  $(0.4, \text{Lcture } 4)$  62 Embedding. Example declare Algebra localproc {Add X Y ?Z} Z=X+Y end proc {Mul X Y ?Z} Z=X\*Y end inAlgebra=op(add:Add mul:Mul) end $A=2$  $B=3$ {Browse {Algebra.add A B}} {Browse {Algebra.mul A B}}  $\Box$  Add and Mul are procedures embedded in a data structure 7 Sep 2007 CS2104. Lecture 4 04, Lecture 4 Control Construct – ForAll Loop **List loop: repeats an operation for all elements of a list** proc {ForAll Xs P} case Xs of nil then skip  $\lceil$  X|Xr then  $\lceil P X \rceil$  {ForAll Xr P} endend{ForAll [a b <sup>c</sup> d] proc{\$ I} {Browse I} end} **Linguistic abstraction for list loops** for I in [a b <sup>c</sup> d] do {Browse I} endForAll :: {(List A) A->()} -> ()

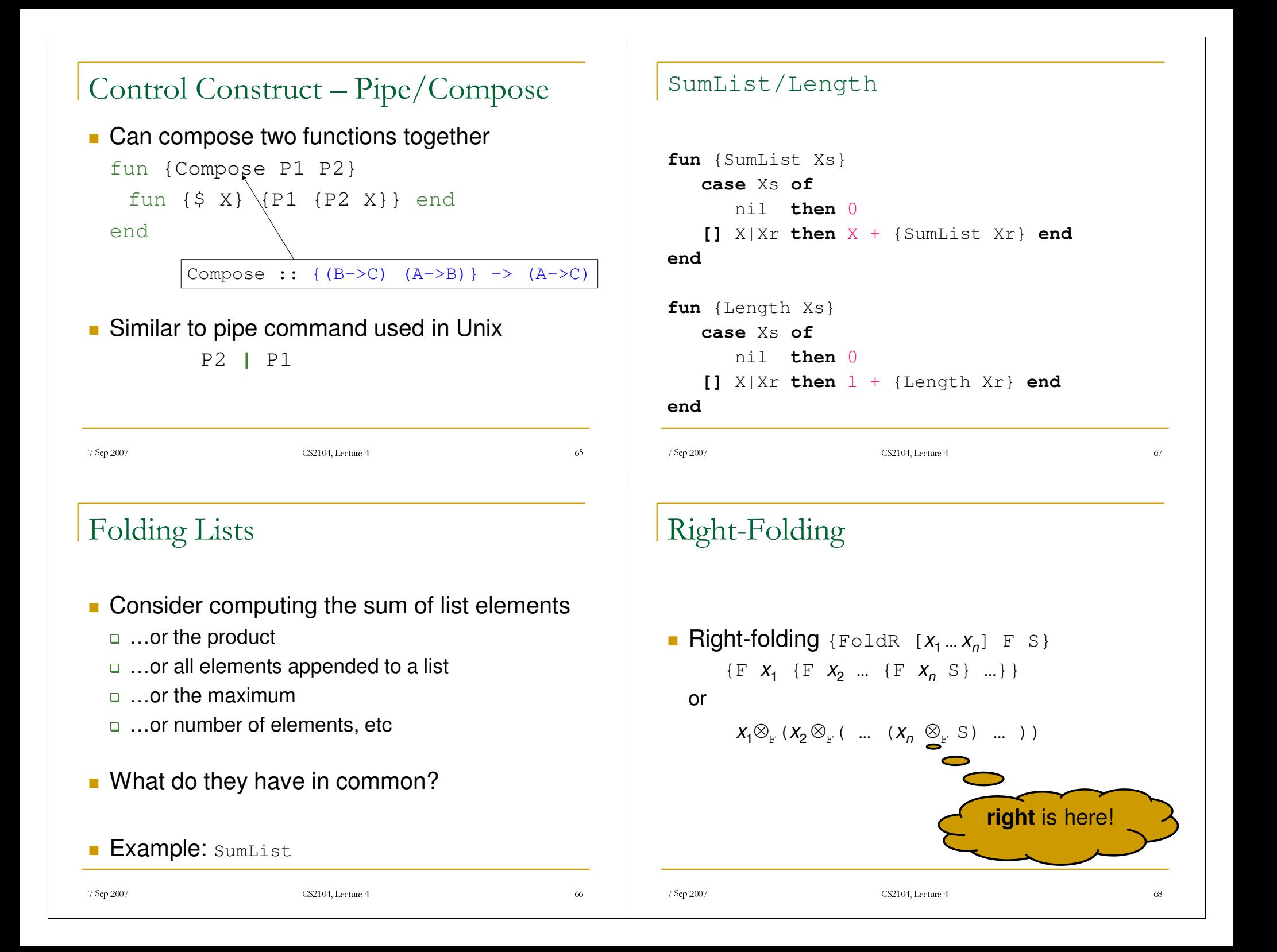

#### FoldR

```
fun {FoldR Xs F S}
   case Xs
   of nil then S
  [] X|Xr then {F X {FoldR Xr F S}} end
end
```
- **Not tail-recursive**
- **Elements folded in order**

#### sumListT: Tail-Recursive

```
7 Sep 2007
                     CS2104, Lecture 4
                       (1), Lecture 4
fun {SumListT Xs N}
   case Xs of
       nil then N
   [] X|Xr then {SumListT Xr N+X}
   endend{SumListT Xs 0}
Question:
   5How is this computation different from SumList?
```

```
Instances of FoldR
```

```
fun {SumList Xs}
  {FoldR Xs (fun {$ X R} X+R end) 0}
 end
```
CS2104, Lecture 4

04, Lecture 4 6

**fun** {Length Xs} {FoldR Xs (**fun** {\$ X R} 1+R **end**) 0}

CS2104, Lecture 4

#### **end**

7 Sep 2007

" 7 Sep 2007

#### Computation of Original SumList

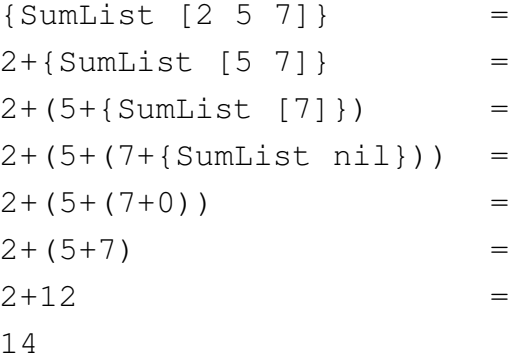

(1) 04, Lecture 4 and 1

7 Sep 2007

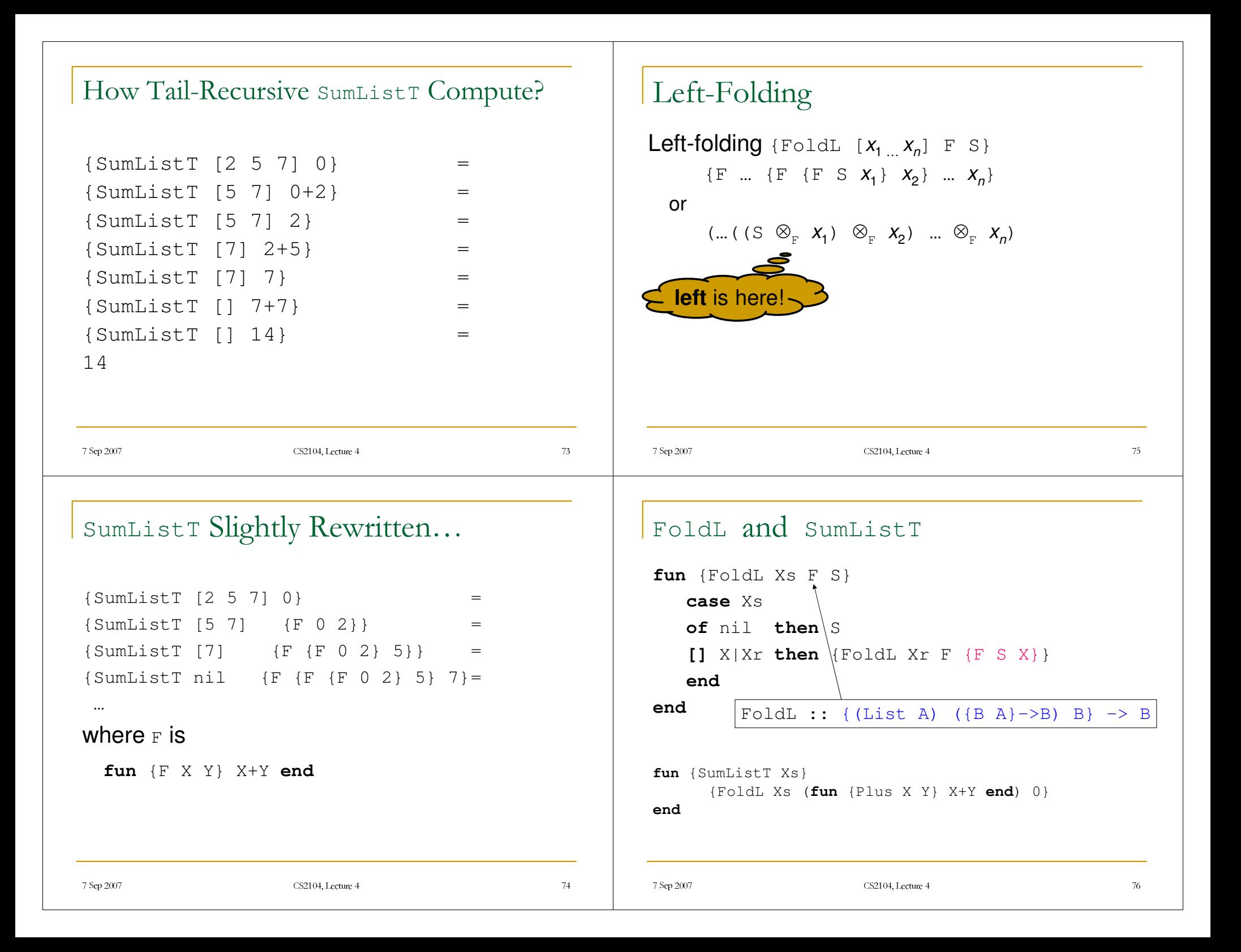

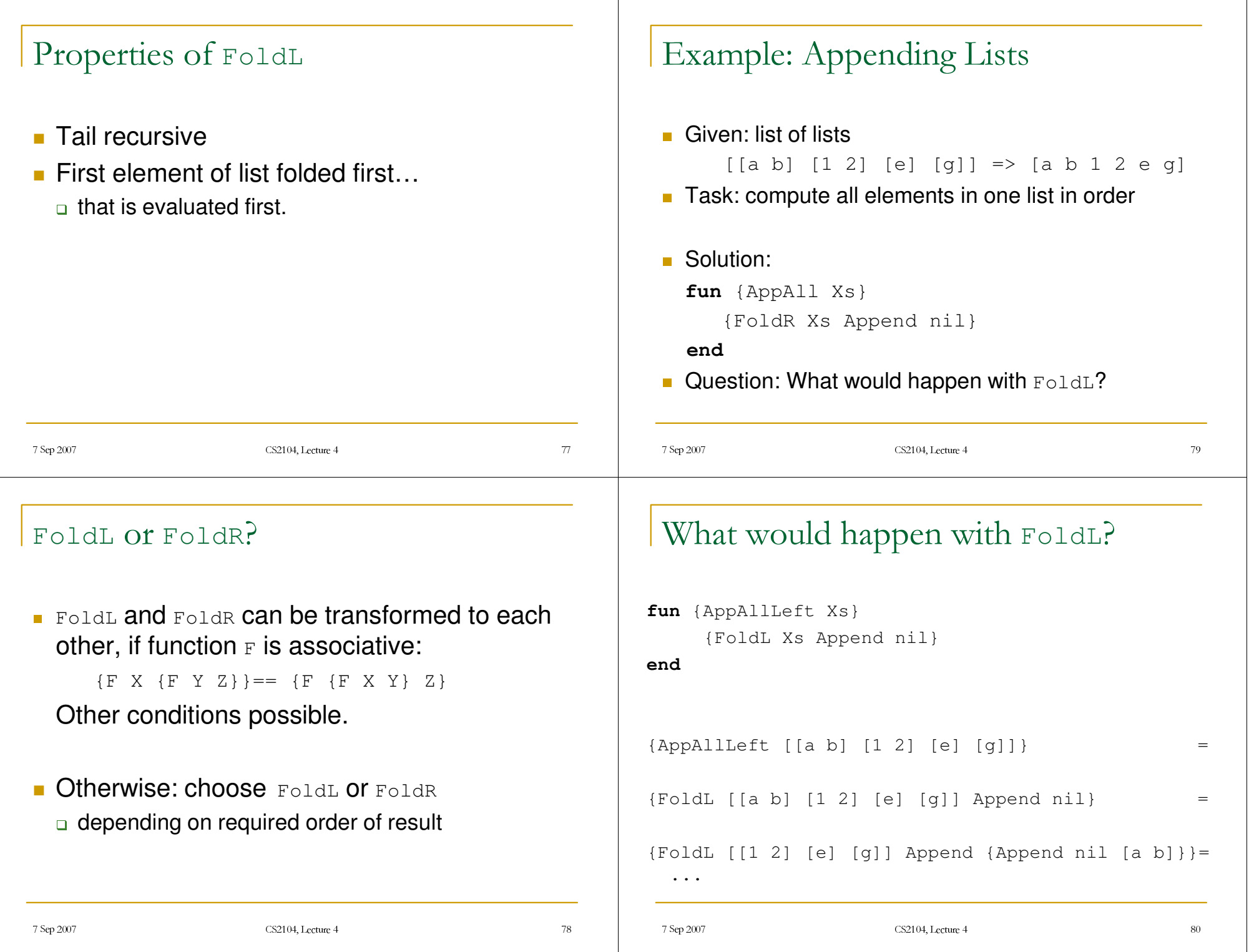

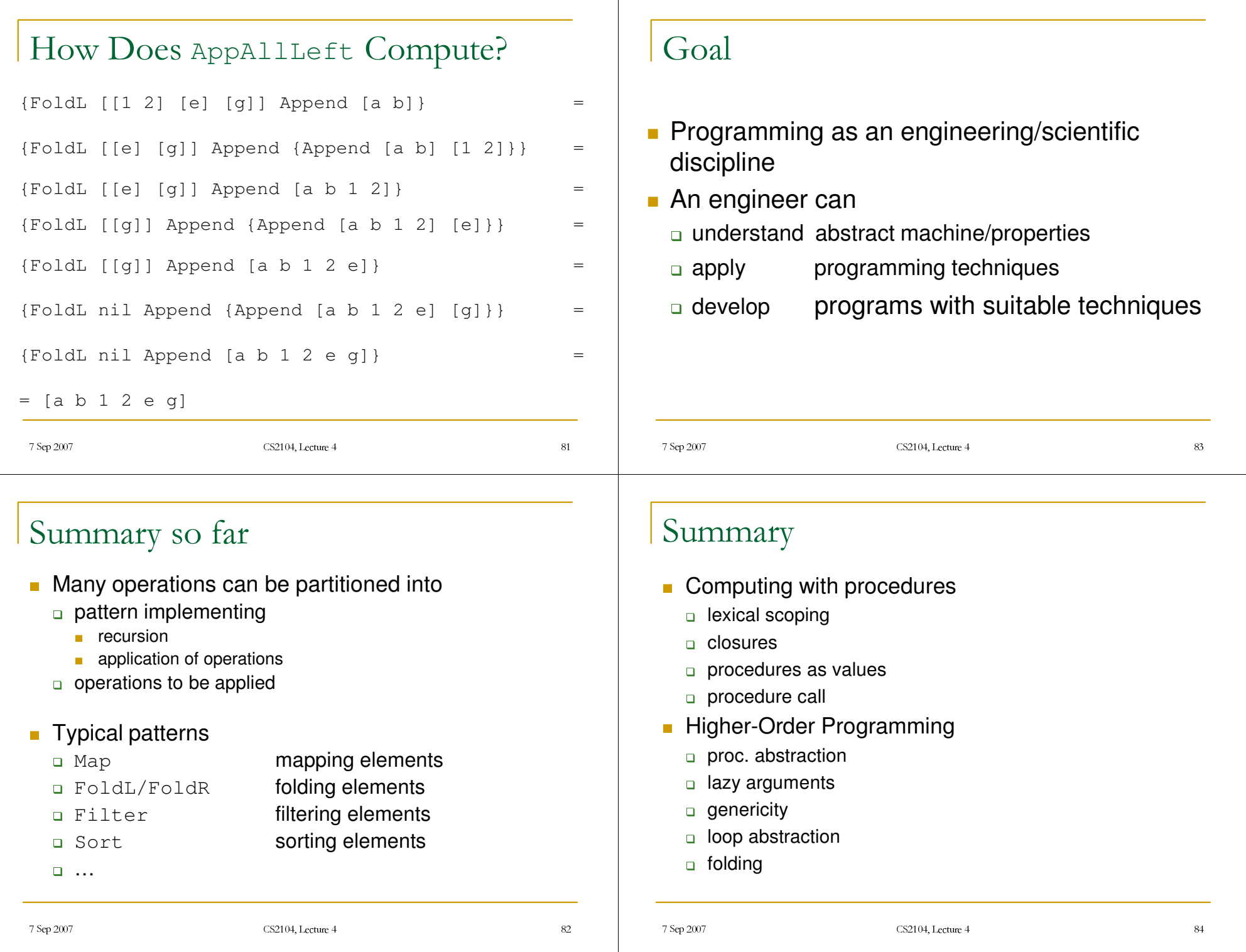

## Reading suggestions

- Chapter 1 and 3, Sections 1.9, 3.6 from [van Roy,Haridi; 2004]
- Exercises 2.9.1, 2.9.2, 1.18.6 from [van Roy,Haridi; 2004]

## Simple Example

```
local P in local Y in local Z in
  Z=1proc {P X} Y=X end
  {P Z}
end end end
```
 $\blacksquare$  We shall reason that x,  $\texttt{Y}$  and z will be bound to 1

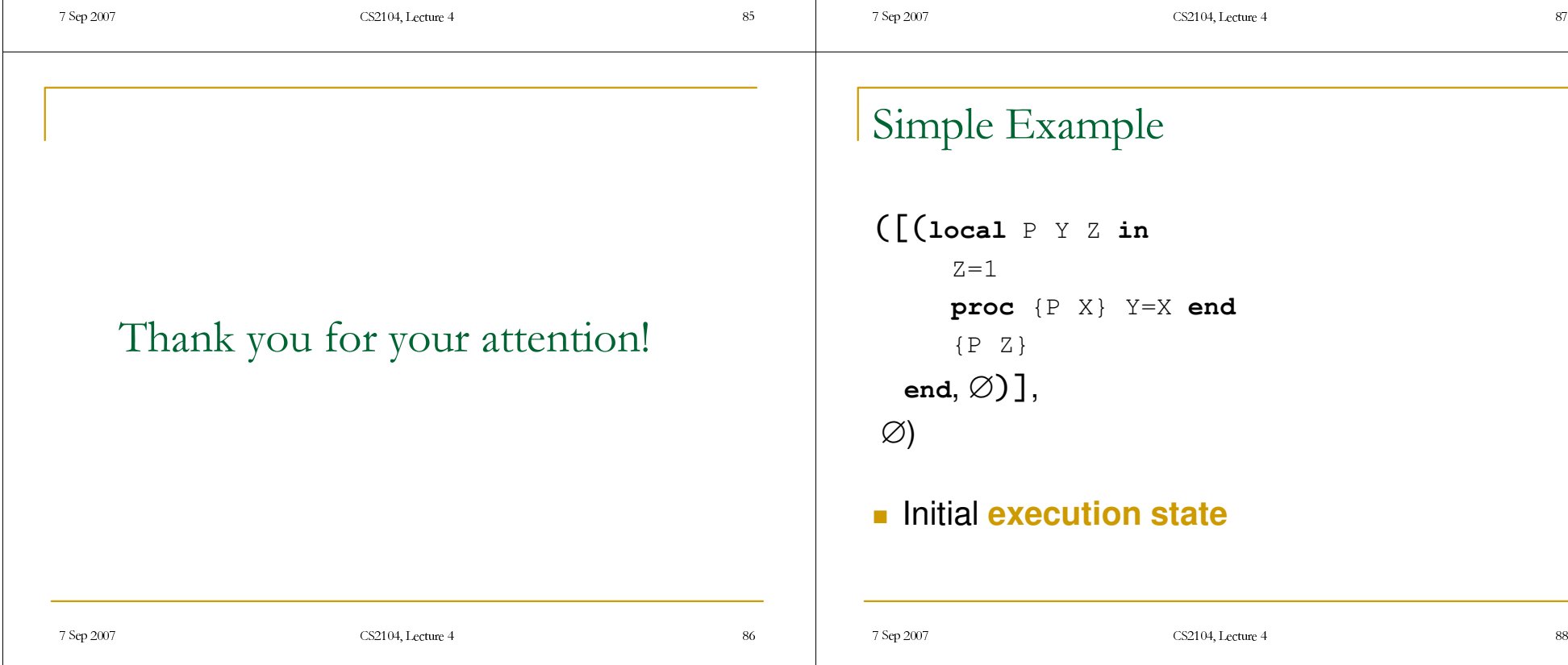

```
>local P Y Z in
      Z=1proc {P X} Y=X end
     {P Z}
  end, \varnothing)],
\varnothing
```
#### **Statement**

7 Sep 2007

CS2104, Lecture 4

04, Lecture 4 9

# Simple Example

```
>local P Y Z in
      Z=1proc {P X} Y=X end
     {P Z}
  end, \varnothing)],
\varnothing
```
#### **Semantic statement**

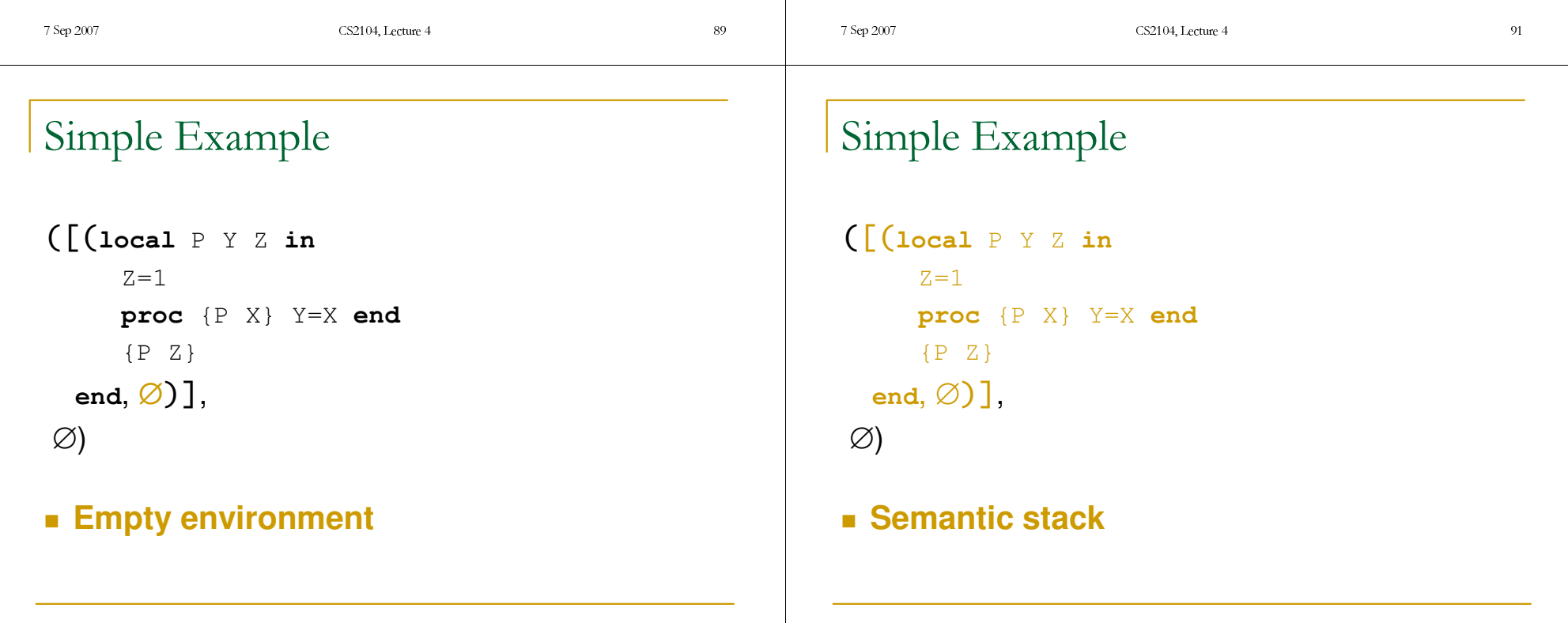

7 Sep 2007

CS2104, Lecture 4

04, Lecture 4 92

```
>local P Y Z in
      Z=1proc {P X} Y=X end
      {P Z}
  end, \varnothing)].
\varnothing
```
#### **Empty store**

#### 7 Sep 2007 CS2104, Lecture 4 04, Lecture 4 7 Sep 2007 CS2104, Lecture 4 04, Lecture 4 Simple Example: local >**local** <sup>P</sup> <sup>Y</sup> <sup>Z</sup> **in**  $Z=1$ **proc** {P X} Y=X **end** {P Z} end,  $\varnothing$ )].  $\varnothing$ **Create new store variables Extend the environment** 7 Sep 2007 CS2104, Lecture 4 04, Lecture 4 95 7 Sep 2007 CS2104, Lecture 4 04, Lecture 4 Simple Example  $\int \int \frac{z}{z-1}$ **proc** {P X} Y=X **end**  ${P \; Z}, \qquad \qquad {P \to p, Y \to Y, Z \to Z}$ {*p*, *y*, *<sup>z</sup>*}) **Split sequential composition**

### Simple Example

```
\int \int \int z=1proc {P X} Y=X end
    {P \; Z}, \qquad \qquad {P \to \rho, Y \to Y, Z \to Z}.
{p, y, z})
```

```
\left(\left[\left(\mathbb{Z}=\mathbb{1}, \right.\right.\right.\right.\right.\left.\left.\left.\left[\left(\mathbb{R} \rightarrow \rho, \mathbb{Y} \rightarrow \mathcal{Y}, \mathbb{Z} \rightarrow \mathbb{Z}\right]\right)\right]proc {P X} Y=X end
        {P \; Z}, \qquad \qquad {P \to \rho, Y \to Y, Z \to Z}.{p, y, z})
```
**Split sequential composition** 

#### Simple Example

```
(\left[\begin{array}{ccc} \n\text{trace} & \text{P} \text{X} & \text{Y=X} \text{end}, \left\{\text{P}\rightarrow p, \text{Y}\rightarrow y, \text{Z}\rightarrow z\right\}\right),\end{array}\left( \begin{array}{cc} \n\left( \begin{array}{cc} P & Z \end{array} \right), & \left( \begin{array}{cc} P \rightarrow \rho, Y \rightarrow Y, Z \rightarrow Z \end{array} \right) \right],{p, y, z=1}
```
#### **Split sequential composition**

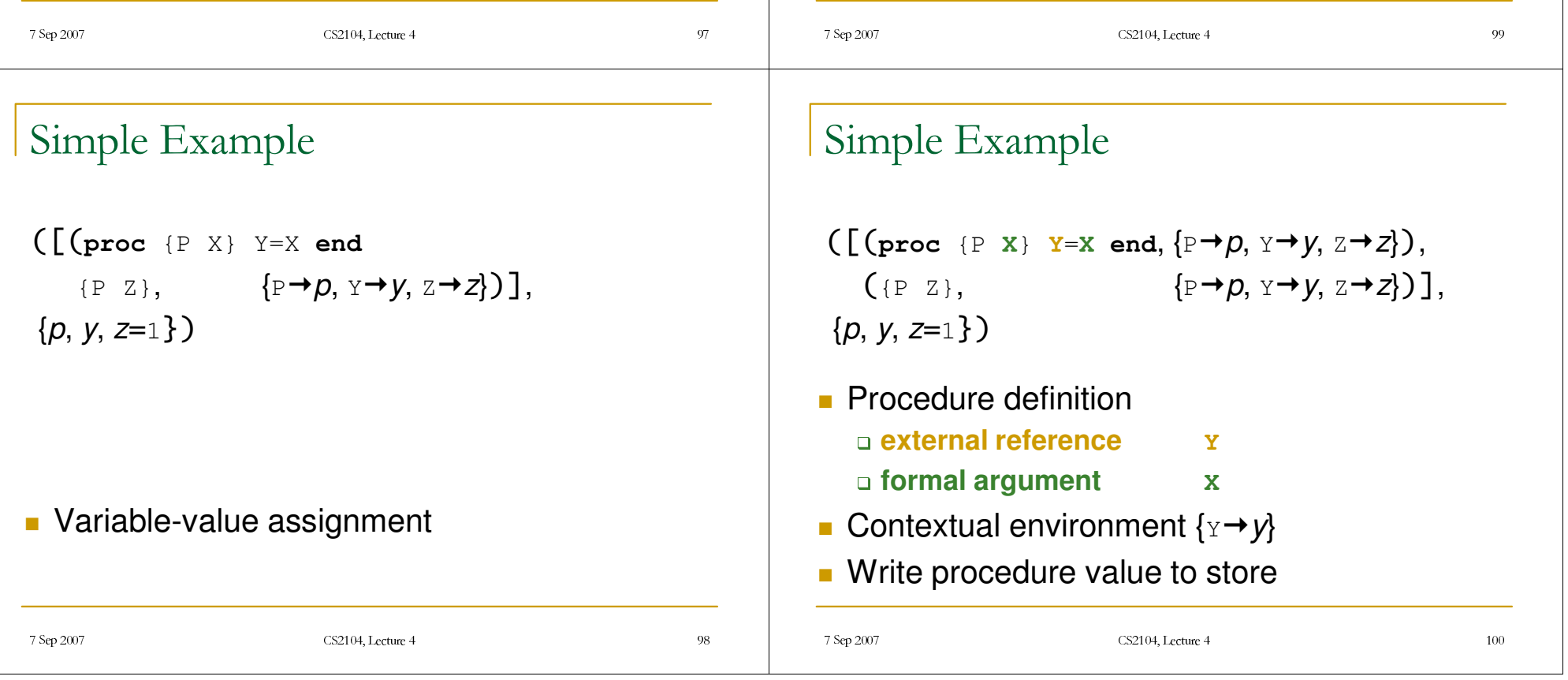

 $\left(\begin{bmatrix} \begin{bmatrix} P & Z \end{bmatrix}, \begin{bmatrix} P & \rightarrow & Q, Y \end{bmatrix}, Z \rightarrow Z \end{bmatrix}\right),$ { *p <sup>=</sup>* (**proc** {\$ **<sup>X</sup>**} **<sup>Y</sup>**=**<sup>X</sup> end**, {Y*y*}), *y*, *z*=1 $}$ 

- 4Procedure call: use *p*
- **Note**: *p* is a **value** like any other variable. It is the semantic statement (**proc** {\$ **<sup>X</sup>**} **<sup>Y</sup>**=**<sup>X</sup> end**, {Y*y*})

CS2104, Lecture 4

 $94,$  Lecture  $4$   $10$ 

**Environment** 

7 Sep 2007

 $\,$  start from  ${Y \rightarrow Y}$ **a** adjoin  $\{X \rightarrow Z\}$ 

## Simple Example

$$
\begin{aligned}\n\text{(I]},\\
\{p = (\text{proc } \{\S \mathbf{X}\} \mathbf{Y} = \mathbf{X} \text{ end}, \{\mathbf{Y} \rightarrow \mathbf{Y}\}),\\
\mathbf{Y} = 1, \mathbf{Z} = 1\}\n\end{aligned}
$$

■ Voila!

7 Sep 2007

**The semantic stack is in the run-time state** *terminated*, since the stack is empty

CS2104, Lecture 4

04, Lecture 4 and 1

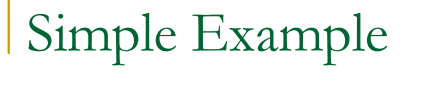

$$
(\lceil (Y=X, \{Y \rightarrow Y, X \rightarrow Z\}) \rceil,
$$
  

$$
\{ p = (\text{proc } \{S \mid X\} \mid Y=X \text{ end}, \{Y \rightarrow Y\}),
$$
  

$$
y, z=1 \})
$$

#### Variable-variable assignment

- $\mathsf{V}$ ariable for  $\mathsf{Y}$  is  $\qquad \mathsf{y}$
- **OVariable for x is** *z*

7 Sep 2007